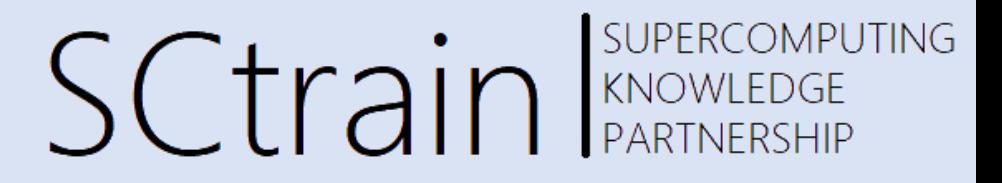

# **Elmer FEM – Parallelisation, nonlinear and time dependent problems**

dr. Borut Černe

University of Ljubljana, Faculty of Mechanical Engineering

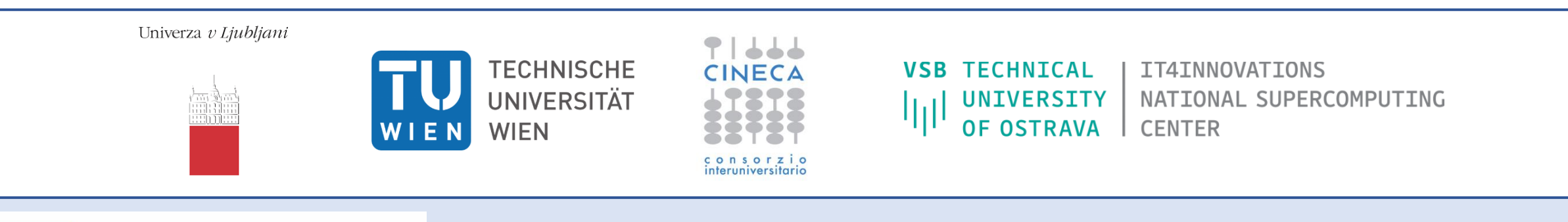

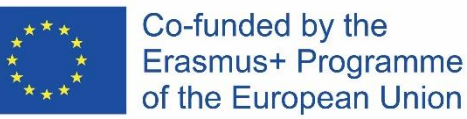

This project has been funded with support from the European Commission.

This publication [communication] reflects the views only of the author, and the Commission cannot be held responsible for any use which may be made of the information contained therein.

# Elmer FEM

- **[Open source multiphysics FEM software](http://www.csc.fi/)** developed by CSC IT Center of Science
- Physical models:
	- ❖ Solid mechanics
	- ❖ Fluid mechanics
	- ❖ Heat transfer
	- ❖ Acoustics
	- ❖ Electromagnetism, etc.
- Parallelization primarily based on MPI
- Suitable scalability has been shown using above 10<sup>3</sup> cores
- Preconditioners not always the same in parallel computations
	- ❖ Might deteriorate parallel performance

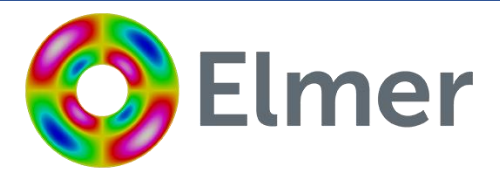

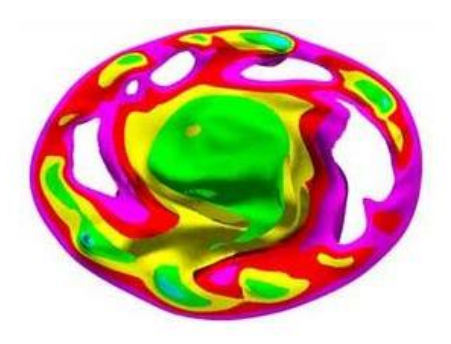

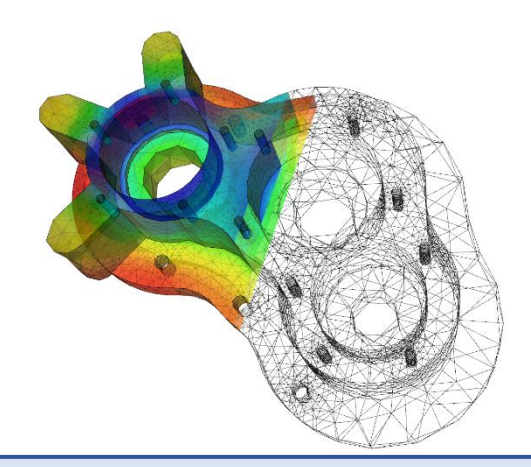

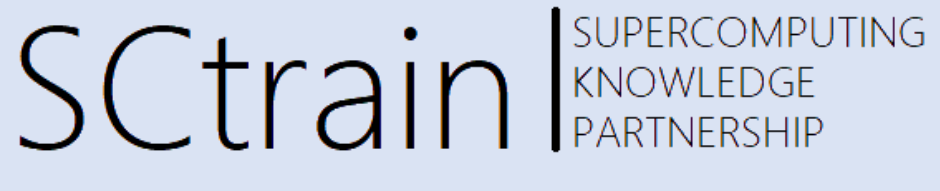

### **SUPERCOMPUTING** Parallelisation in Elmer FEM SCtrain Sweetenber

- Computational steps in typical FEM analysis:
	- **1. Serial computation:**

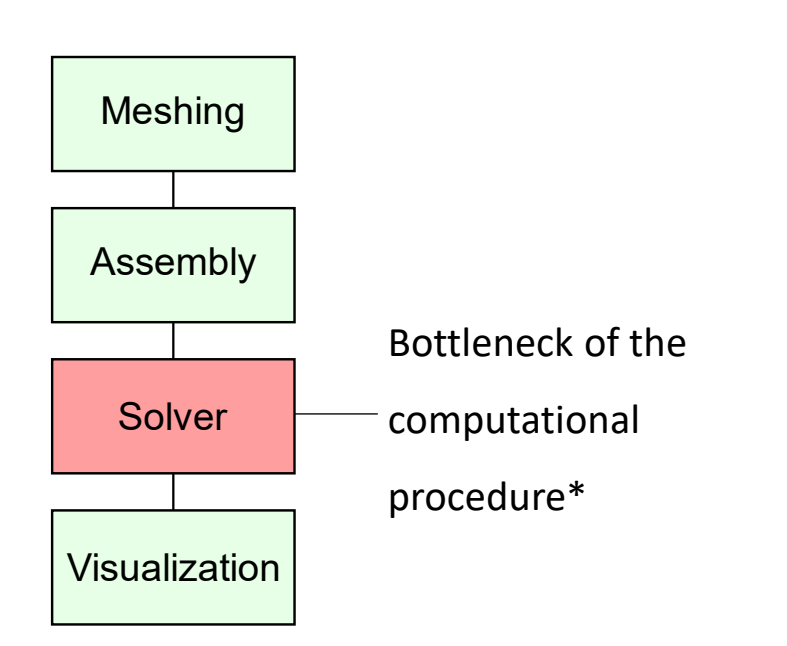

➢ \* For large cases the other steps can also be highly time

consuming – parallelization there also required

**2. Parallelized computation**

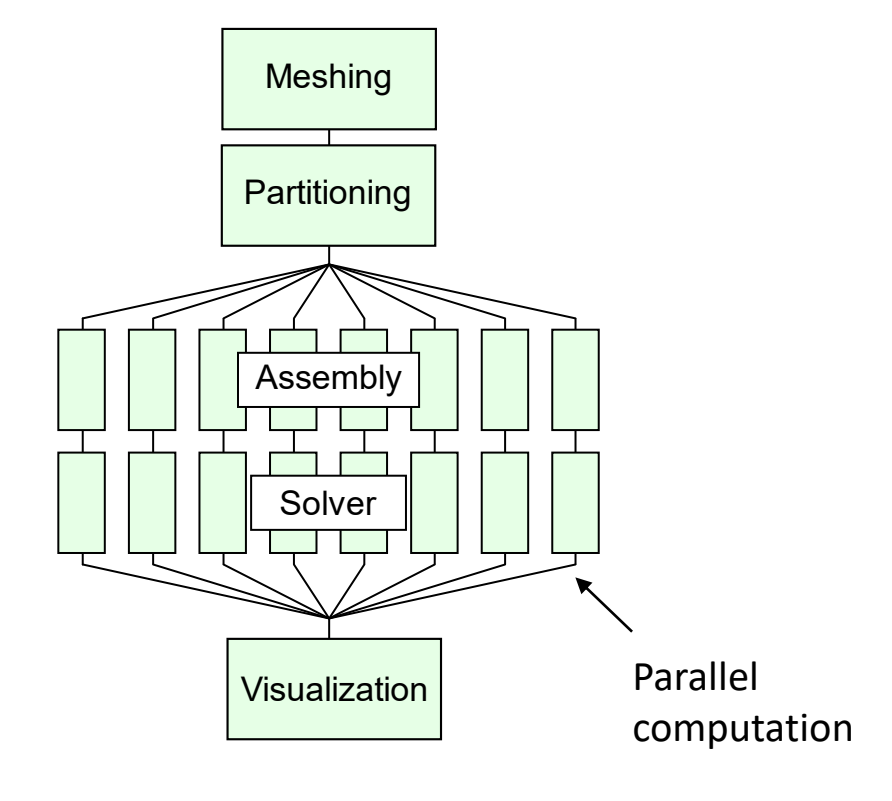

### SUPERCOMPUTING Parallelisation in Elmer FEM SCtrain REMERIAN

- Data dependency does the computation of one task require data from other tasks to proceed?
	- FEM is inherently data dependent reflection of the physical reality of the problem
		- $\blacktriangleright$  Parallel computers:
			- 1. Shared memory all cores access the whole memory
			- 2. Distributed memory:
				- $\Box$  Each core has its own memory unit
				- $\Box$  Communication protocol for memory
					- access between different cores
			- 3. Typical HPC combines distributed and shared memory capabilities

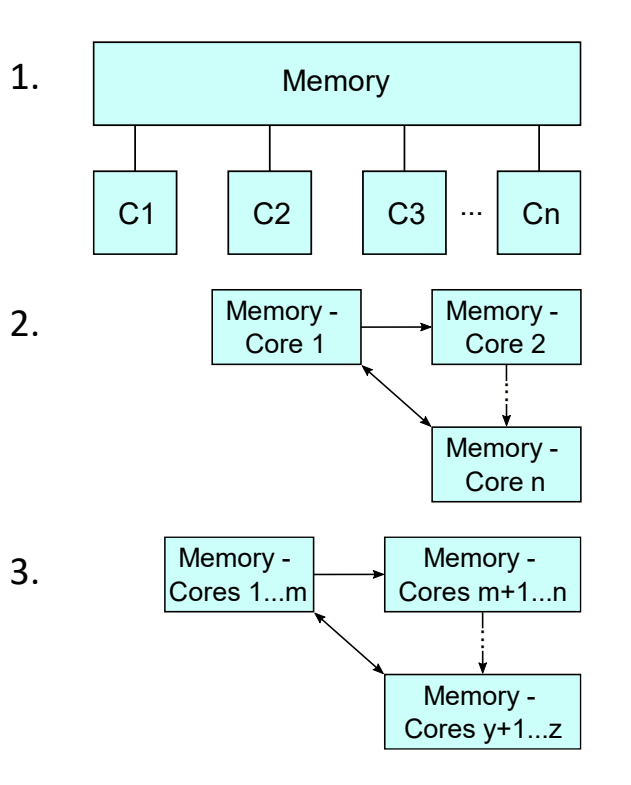

### SUPERCOMPUTING Parallelisation in Elmer FEM SCtrain Sweepse

- Message passing (MPI)
	- $\triangleright$  Can be used both in distributed and shared memory computers
	- ➢ Programming model allows good parallel scalability
	- $\triangleright$  Programming is quite explicit
- Threads (pthreads, OpenMP)
	- ➢ Can be used only in shared memory computer
	- $\triangleright$  Limited parallel scalability
	- $\triangleright$  Simpler less explicit programming
- Elmer historically uses MPI
	- ➢ Recent developments towards multithreading using OpenMP

### SUPERCOMPUTING Parallelisation in Elmer FEM SCtrain RARTNERSHIP

- Scalability of parallelized FEM computations:
	- *Strong scaling*  how the solution time decreases with an increased number of processors for a fixed total problem size
		- Best case scenario: *N*<sub>p</sub>⋅*T* = const.
	- Weak scaling how the solution time varies with the number of processors for a fixed problem size per processor
		- Best case scenario: *T* = const.
	- Typically >10<sup>4</sup> FEs needed for suitable scaling

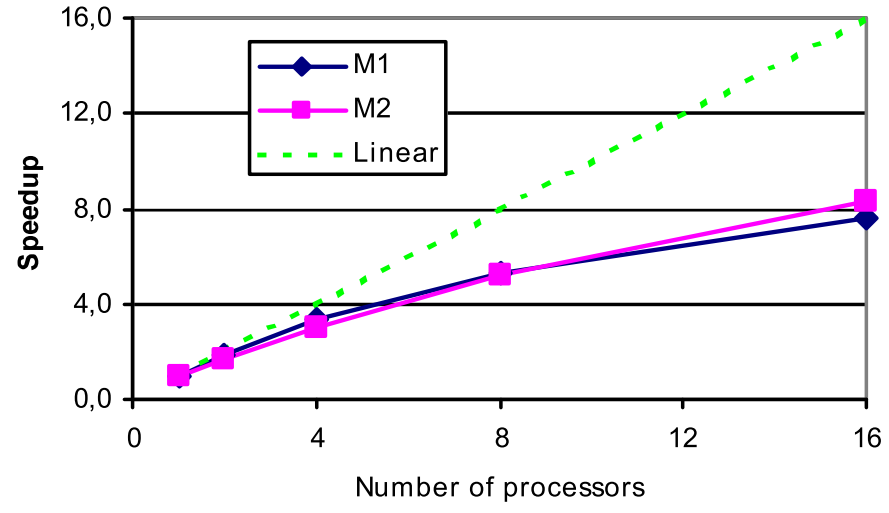

### SUPERCOMPUTING Parallelisation in Elmer FEM SCtrain RARTNERSHIP

### **Domain decomposition in Elmer FEM**

- **ElmerGrid partitioning by direction**
	- Directional decomposition (*Np=Nx\*Ny\*Nz*)
		- ElmerGrid 2 2 meshdir
		- –partition Nx Ny Nz Nm
	- Optional redefinition of major axis with a given normal vector
		- -partorder nx ny nz

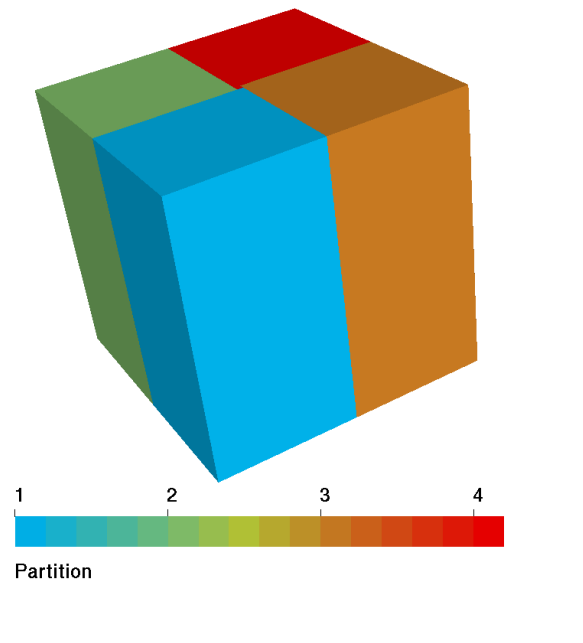

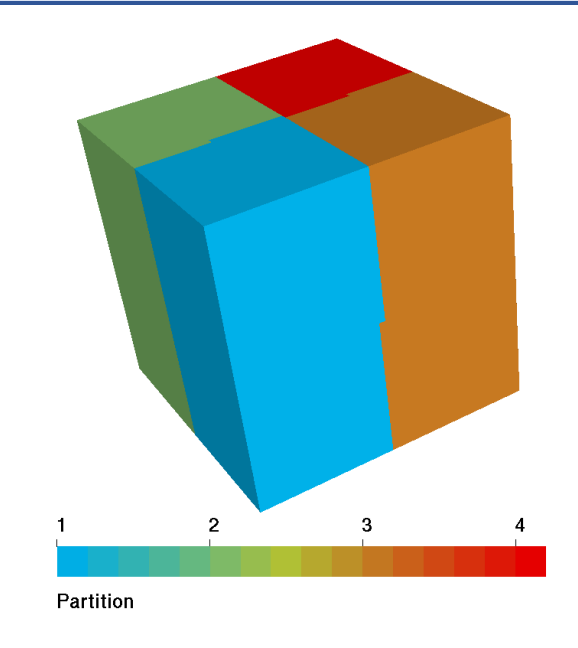

-partition *2 2 1 0* -partition *2 2 1 1*

### SUPERCOMPUTING Parallelisation in Elmer FEM SCtrain Sweekcomput

- **Using Metis library**
- –ElmerGrid2 2 meshdir –metis Np Nm

• Typically used for decomposing more complex geometric domains

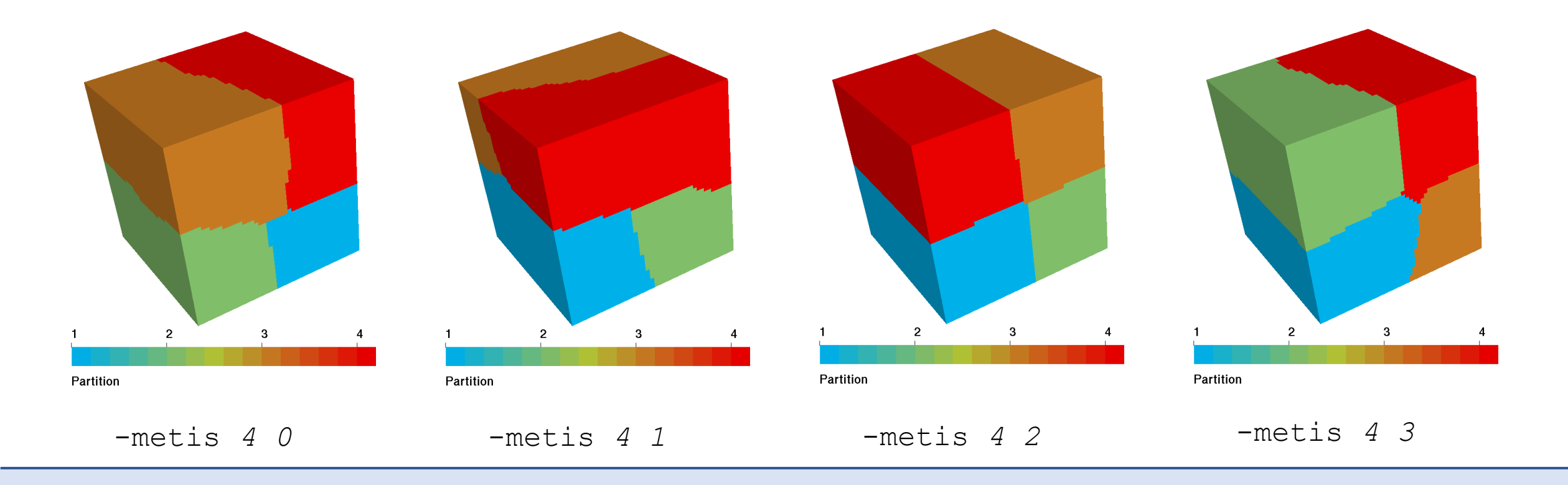

### SUPERCOMPUTING **SCtrain** Supercomputed SUPERCOMPU Parallelisation in Elmer FEM

### **Mesh structure in Elmer models**

### **Serial:**

- meshdir/
	- mesh, header  $-$  size info of the mesh
	- mesh, nodes node coordinates
	- mesh.elements bulk element defs
	- $mesh.boundary boundary element$ with reference to parents

### **Parallel:**

- meshdir/partitioning.N/
	- part.n.header
	- part.n.nodes
	- part.n.elements
	- part.n.boundary
	- part.n.shared Information on shared nodes for each i in [0,N-1]

### SUPERCOMPUTING Parallelisation in Elmer FEM SCtrain ISOPERCOMPU

#### **Parallel postprocessing using Paraview**

- Use ResultOutputSolver to save data to .vtu files
- The operation is almost the same for parallel data as for serial data
- There is a extra file .  $pvtu$  that is a wrapper for the parallel .vtu data of each partition

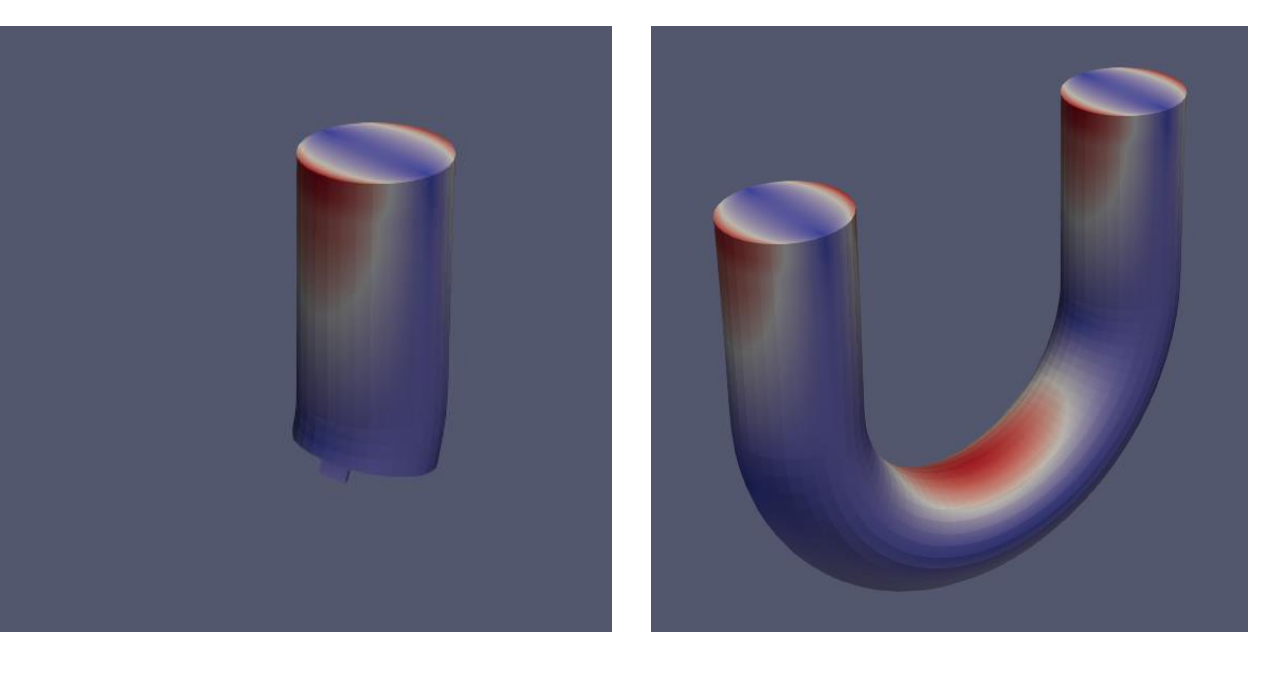

4-core analysis res.1.vtu result file

4-core analysis res.pvtu wrapper file

## SUPERCOMPUTING **SCtrain** RAND RAND SUPERCOMPU

### **Physical models in Elmer FEM**

- Heat transfer
	- Steady state heat equation
	- Transient heat equation
- Solid mechanics
	- Linear elasticity
	- Finite elasticity
	- Shell equations
- Fluid mechanics and transport phenomena
	- Navier-Stokes equation
	- Advection-diffusion equation
	- Reynolds equation thin film flow
- Acoustics
	- Helmholtz model
	- Linearized Navier-Stokes in the frequency domain
- Electromagnetism
	- **Electrostatics**
	- Circuits and dynamics solver
	- Magnetic induction equation
- Other
- User defined elements and models

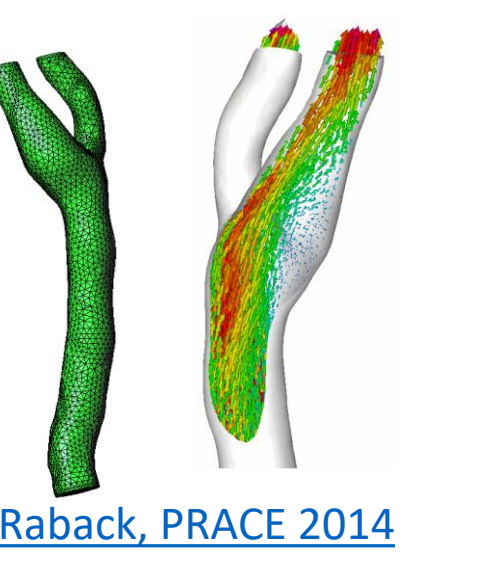

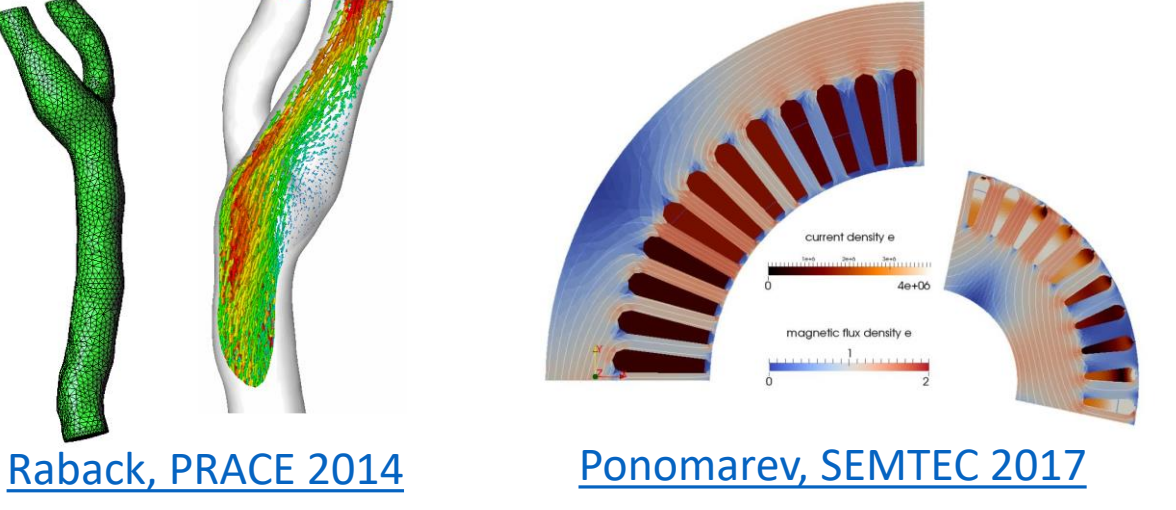

#### **Nonlinear model examples**

- Heat transfer
	- Transient heat equation with **heat radiation effect**
- Solid mechanics
	- **Finite elasticity**
	- **Non-elastic models** (e.g. hyperelasticity, viscoplasticity)
- Fluid mechanics and transport phenomena
	- **Navier-Stokes** equation with **inertial fluid force** or **convective effect**
- Acoustics
	- Large-amplitude **wave propagation**
- Electromagnetism
	- **Poisson-Boltzmann** equation steady state electric potential law

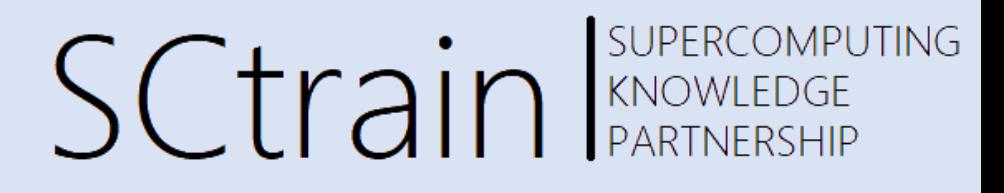

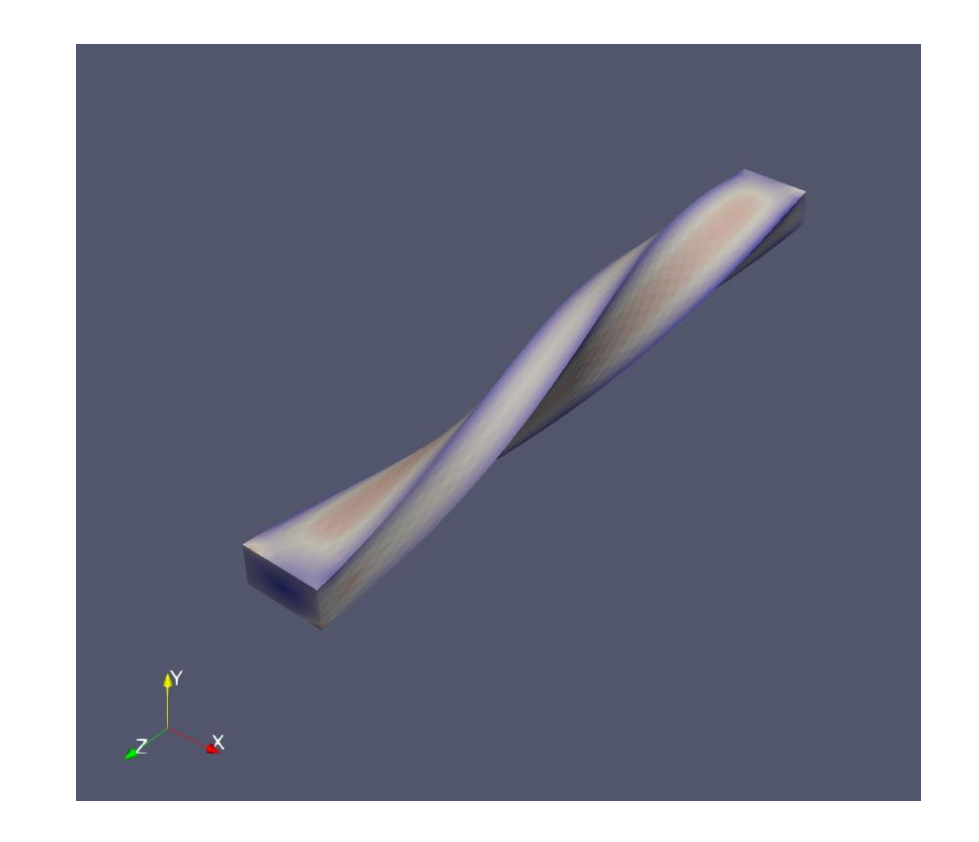

SUPERCOMPUTING **SCtrain** RAND REACTIONPL

### **How Elmer FEM deals with nonlinear problems?**

- Solver always iterative
- Problem always first linearized to the form

 $A(u_{i-1})u_i = b(u_{i-1})$ 

- Two iterative algorithms available: **Newton** (aka Newton-Raphson) and **Picard** schemes
- Choice of interative solution scheme depends on used model, e.g.:
	- Solid mechanics Newton method
	- Navier-Stokes Picard + Netwon method combination

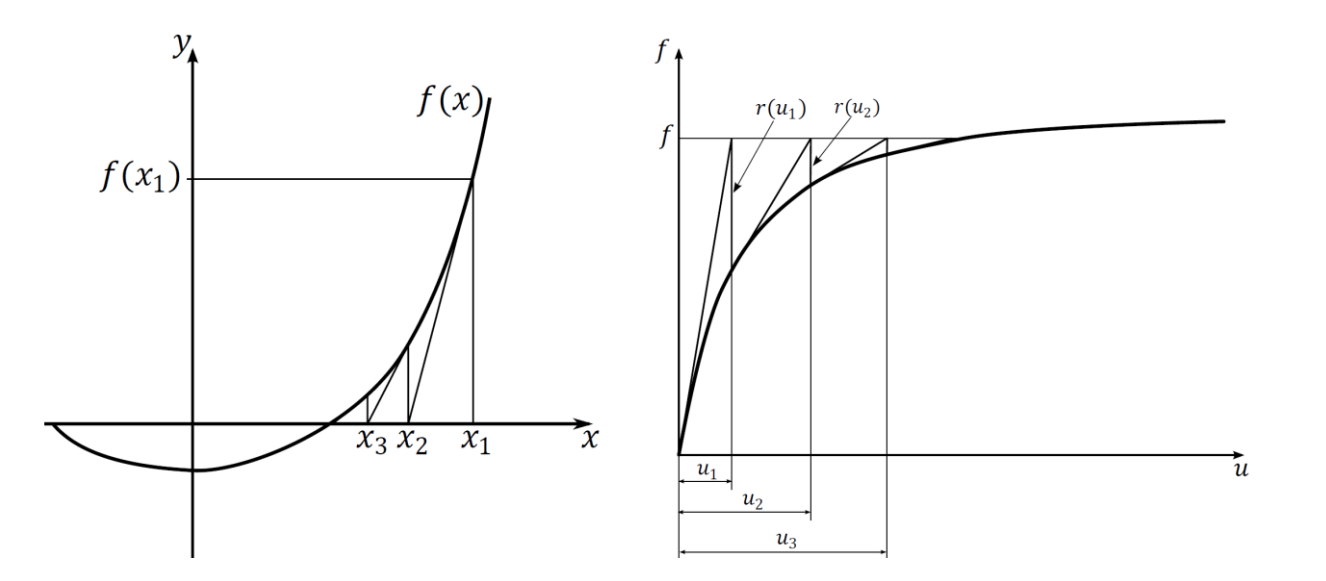

Neton method applied to a nonlinear solid material model

#### Cerne 2014 – [Master thesis](https://plus.si.cobiss.net/opac7/bib/13512987)

See also: Wikiversity – [Nonlinear finite elements](https://en.wikiversity.org/wiki/Nonlinear_finite_elements)

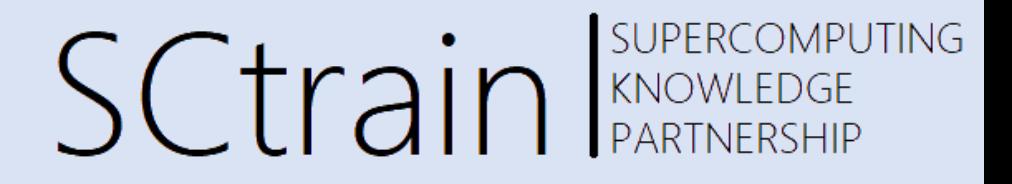

#### **How to enable nonlinear models in Elmer FEM**

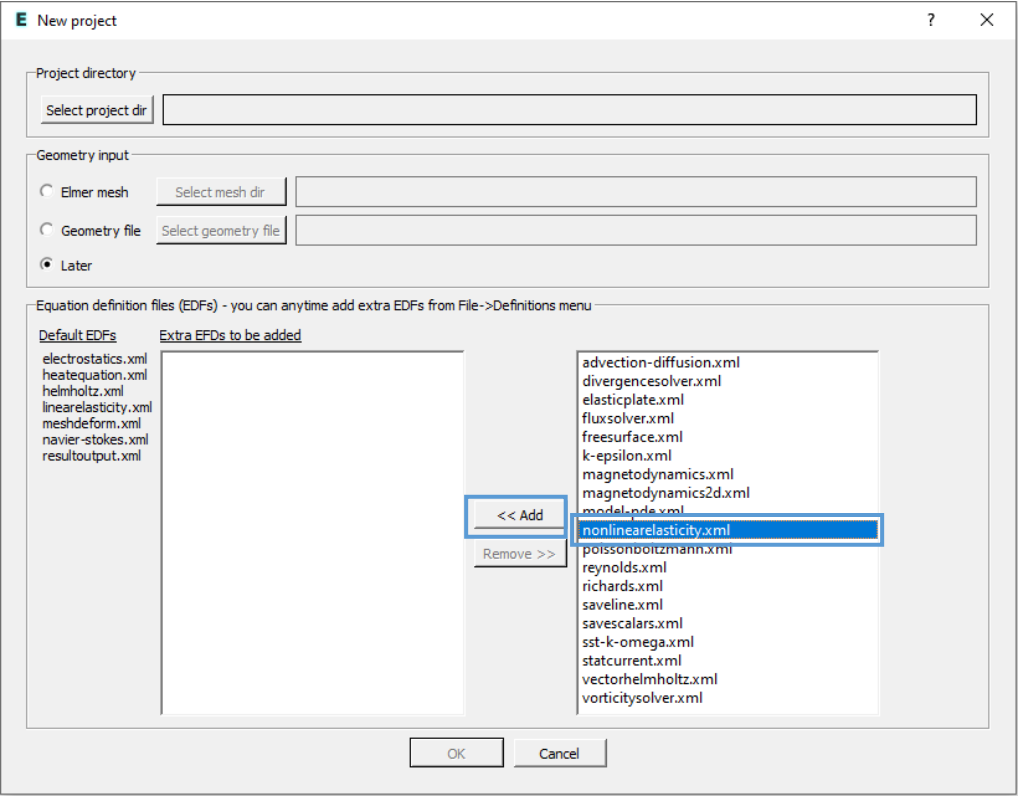

#### **Example 1: Solid mechanics: Example 2: Navier-Stokes – fluid mechanics**

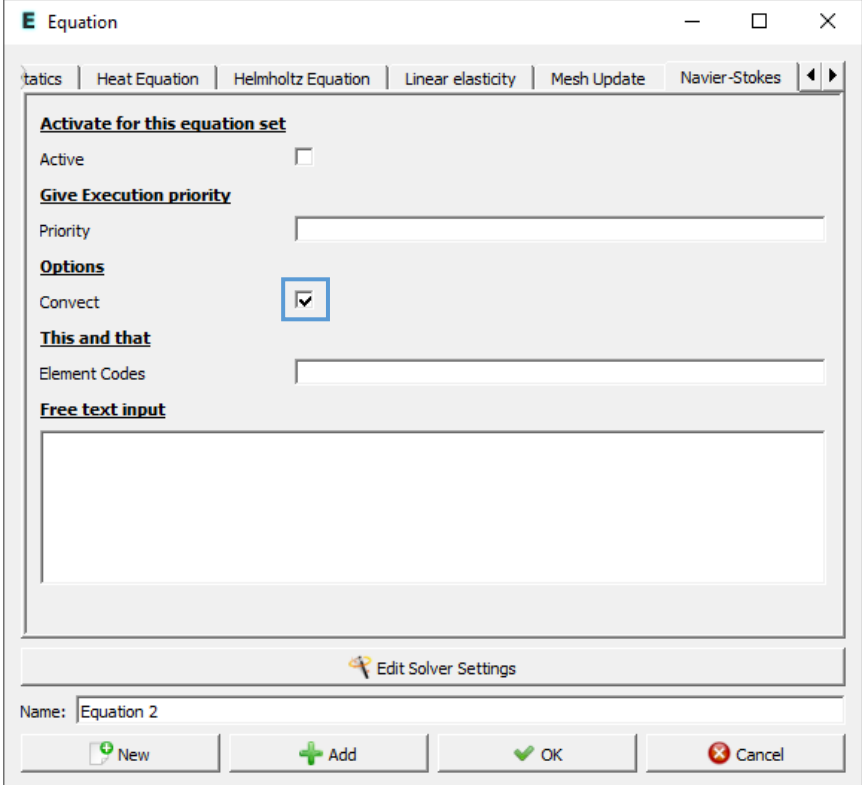

### **Time-dependent physical problems**

- Can be linear or nonlinear
- General first order differential eq. (DE) problem form:

$$
M\frac{\partial \Phi}{\partial t} + K\Phi = F
$$

 $\triangleright$  Example – viscoelastic solid models

- Time-dependent term can be solved numerically using various schemes:
	- 1. Backward Different Formula (BDF)

$$
\left(\frac{1}{\Delta t}M+K\right)\Phi^{i+1}=F^{i+1}+\frac{1}{\Delta t}M\Phi^i\,\,\bm{\triangleright}\,\, \text{First order implicit}\,\,\,\text{solution}
$$

2. Crank-Nicholson method

SUPERCOMPUTING **SCtrain** RAND RARTNERSHIP

• Second order time derivatives:

$$
M\frac{\partial^2 \Phi}{\partial t^2} + B\frac{\partial \Phi}{\partial t} + K\Phi = F
$$

- $\triangleright$  Example structural dynamics
- the [Bossak](https://books.google.si/books?id=fX7yP7sVN7MC&pg=PA117&lpg=PA117&dq=%22Bossak+method%22&source=bl&ots=-WIsppmrJ0&sig=ACfU3U0AsJ_TCCMAnnBGAAcwrNmN7oZGpQ&hl=en&sa=X&ved=2ahUKEwjx5aWFhKvxAhUF_aQKHRgWA_AQ6AEwAnoECAIQAw#v=onepage&q=%22Bossak%20method%22&f=false)[-Newmark](https://en.wikipedia.org/wiki/Newmark-beta_method) method can be used to solve the DE numerically

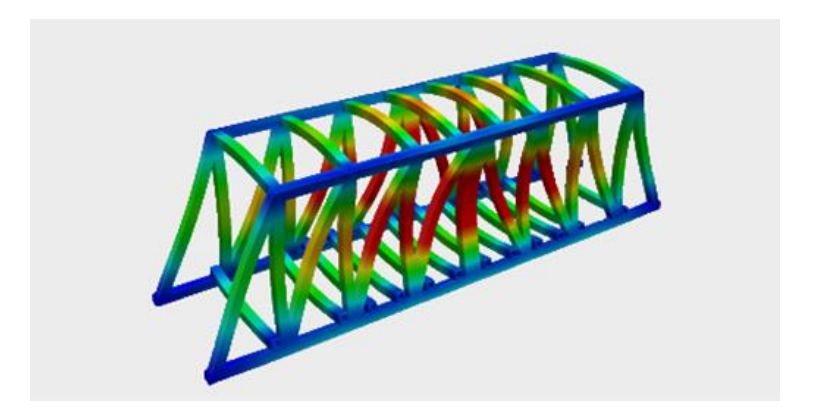

# SCtrain REARTNERSHIP

#### **Hands-on examples**

- Finite elasticity
- Heat transfer and fluid flow

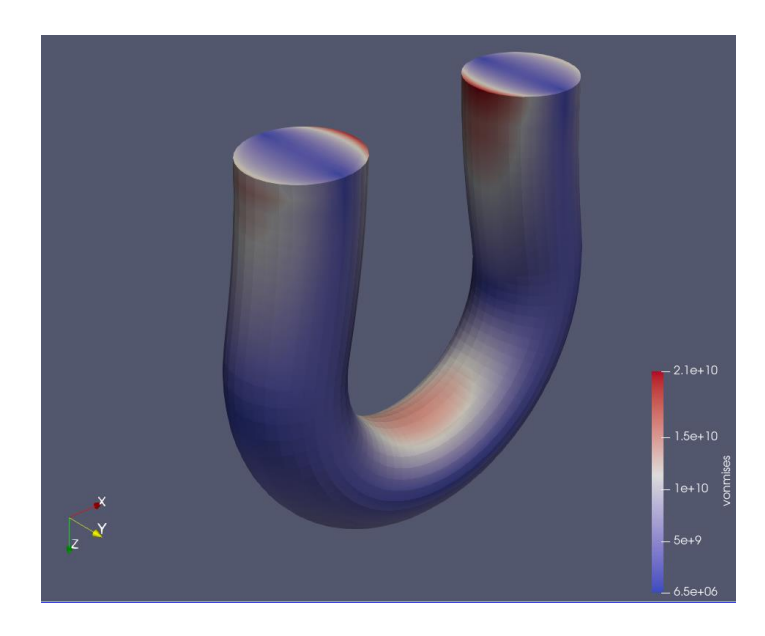

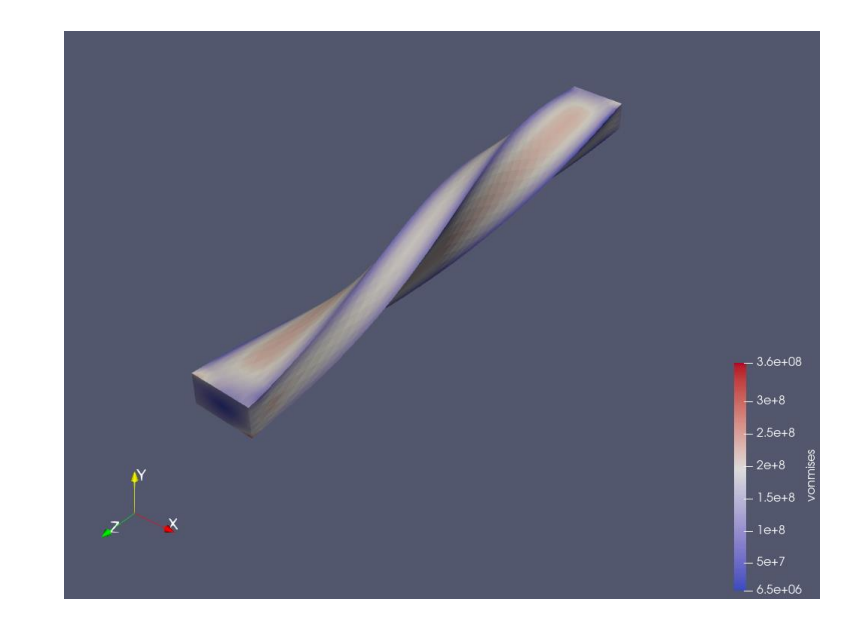

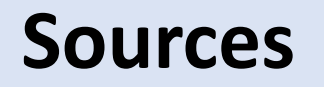

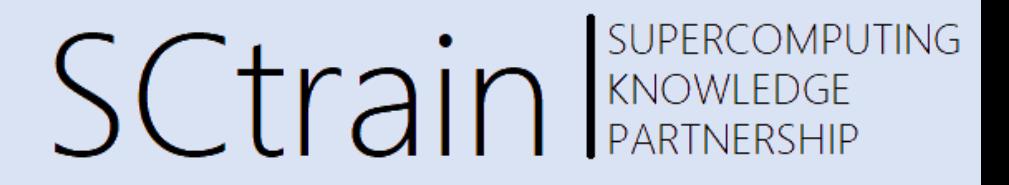

- P. Raback, Parallel computing with Elmer, ElmerTeam, CSC IT Center for Science
- P. Raback, Elmer finite element software for multiphysical problems, ElmerTeam, CSC IT Center for Science
- P. Ponomarev, SEMTEC Report Elmer FEM Induction Machine Tutorial, 2017

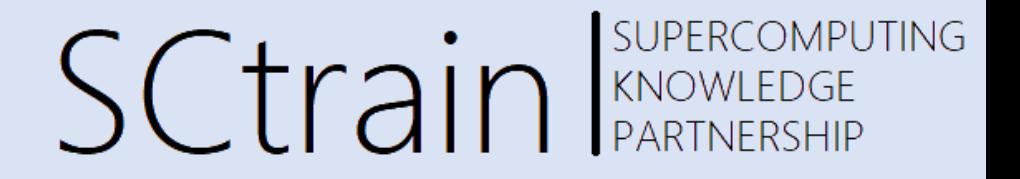

## Thank you for your attention!

<http://sctrain.eu/>

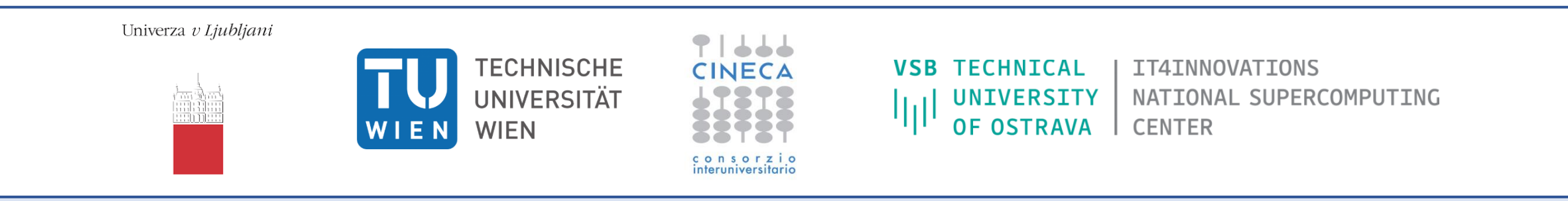

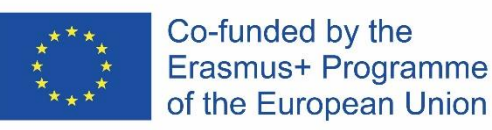

This project has been funded with support from the European Commission.

This publication [communication] reflects the views only of the author, and the Commission cannot be held responsible for any use which may be made of the information contained therein.